# The **graphicx** package<sup>\*</sup>

D. P. Carlisle S. P. Q. Rahtz

1999/02/16

## **1 Introduction**

This package provides an alternative interface to the LAT<sub>EX</sub>  $2<sub>\epsilon</sub>$  graphics functions. The command names provided are the same as in the standard package, and they use the same internal functions. However the meaning of the optional arguments is different. Note *only* the optional arguments have changed: any document which only uses the graphics commands with the mandatory arguments and/or the starforms will work identically (with essentially identical implementation) with the two packages.

### **2 Key=Value Interface**

When the decision to produce  $\mathbb{F}T_F X2_\varepsilon$  was made, certain 'guiding principles' were made (and published in the original announcement). One of these was that all new features would 'conform to the conventions of version 2.09'. Specifically this meant that new commands would obey the same basic syntax rules for arguments as the existing commands.

Standard LATEX optional arguments are *positional*. If a command were to take three optional arguments, then there would be no way of specifying only the third, one would have to give all three, even if the first two were repeats of the default values. Basically this means that 'standard' optional arguments are not suitable if there is more than one option. Various existing packages (for  $IAT$ <sub>EX 2.09</sub>) have recognised this, and used 'named arguments' in various forms. Perhaps the two most noticeable are psfig and pstricks. With 'named arguments' (sometimes called 'attributes') each option is not tied to a particular position, but rather given a name (or key) and any options that must be set are set by explicitly associating this name with the desired value.

The members of the LAT<sub>EX3</sub> project do appreciate the importance of this kind of syntax, but felt that rather than extending the syntax of LATEX in an uncoordinated way, it would be better to keep with 'standard arguments' in LAT<sub>E</sub>X  $2_{\varepsilon}$ , which is intended as a 'consolidation of existing LATEX variants'. The long term planning for an eventual LAT<sub>E</sub>X3 release will then be able to consider the whole LAT<sub>E</sub>X user interface, and a suitable syntax for named arguments. It is important that such an interface design is not hampered by having to retain compatibility with earlier attempts at a named argument syntax. For this reason this graphicx package, which uses the named argument mechanism from the keyval package should be considered 'non standard' although it is supported by the same mechanism, and same authors as the 'standard' graphics package.

### **3 The User Interface**

\includegraphics \*[⟨*key-val list*⟩]{⟨*file*⟩} \includegraphics \*[⟨*llx,lly*⟩][⟨*urx,ury*⟩]{⟨*file*⟩}

<sup>\*</sup>This file has version number v1.0f, last revised  $1999/02/16$ .

Include a graphics file.

The star form is just for compatibility with the standard interface, and essentially just adds clip to the keys specified. Similarly the second, two-optional argument form is for increased compatibility with the standard package. The two optional argument form is not needed in the keyval interface.

Various 'keys' or named arguments are supported.

- **bb** Set the bounding box. The argument should be four dimensions, separated by spaces.
- **bbllx,bblly,bburx,bbury** Set the bounding box. Mainly for compatibility with older packages. bbllx=a,bblly=b,bburx=c,bbury=d is equivalent to  $bb = a b c d.$
- **natwidth,natheight** Again an alternative to bb. natheight=h,natwidth=w is equivalent to  $bb = 0$  0 h w.
- **viewport** Modify the bounding box specified in the file. The four values specify a bounding box *relative* to the llx,lly coordinate of the original box.
- **trim** Modify the bounding box specified in the file. The four values specify the amounts to remove from the left, bottom, right and top of the original box.
- hiresbb Boolean valued key. Defaults to true. Causes T<sub>EX</sub> to look for %%HiResBoundingBox comments rather than the standard %%BoundingBox. May be set to false to override a default setting of true specified by the hiresbb package option.
- **angle** Rotation angle.
- **origin** Rotation origin (see \rotatebox, below).
- **width** Required width, a dimension (default units bp). The graphic will be scaled to make the width the specified dimension.
- **height** Required height. a dimension (default units bp).
- **totalheight** Required totalheight (ie height + depth). a dimension (default units bp). Most useful after a rotation (when the height might be zero).
- **keepaspectratio** Boolean valued key (like clip). If it is set to true, modify the meaning of the width and height (and totalheight) keys such that if both are specified then rather than distort the figure the figure is scaled such that neither dimension *exceeds* the stated dimensions.
- **scale** Scale factor.
- **clip** Either 'true' or 'false' (or no value, which is equivalent to 'true'). Clip the graphic to the bounding box (or viewport if one is specified).
- **draft** a boolean valued key, like 'clip'. locally switches to draft mode, ie. do not include the graphic, but leave the correct space, and print the filename.
- **type** Specify the file type. (Normally determined from the file extension.)
- **ext** Specify the file extension. *Only* for use with type.
- **read** Specify the 'read file' which is used for determining the size of the graphic. *Only* for use with type.
- **command** Specify the file command. *Only* for use with type.

The arguments are interpreted left to right. clip, draft, bb,, and bbllx etc. have the same effect wherever they appear. but the scaling and rotation keys interact.

Any scaling that is specified *before* rotation, is handled by the internal graphics inclusion function. Rotation, or any later scaling is handled by implicitly calling \rotatebox or \scalebox. So [height=1in,angle=90] scales the graphic to 1in, then rotates it, so it is one inch wide. [angle=90,height=1in] first rotates, then scales the result so that it is 1in high. A driver that can scale included graphics, but not arbitrary text will not be able to support the second form, as it will require a call to \scalebox, but the first form should work as there the scaling is handled by \Ginclude@graphics.

\rotatebox [⟨*key-val list*⟩]{⟨*angle*⟩}{⟨*text*⟩}

Rotate *text*.

The keys supported by **\rotatebox** are:

- **origin** Specify the centre of rotation. origin=⟨*label*⟩, where the labels are up to two of lrctbB (B denotes the baseline, as for PSTricks).
- **x,y** An alternative to origin.  $x=(dimen)$ ,  $y=(dimen)$  The x, y coordinate of the centre of rotation. As usual \height etc may be used.
- **units** Specify the units used in the main argument. eg units=-360 would mean that the argument refered to degrees *clockwise* instead of the default anticlockwise rotation.

As an example \rotatebox[origin=c]{180}{text} will rotate "text" around its centre, thus creating a final box of the same dimensions as the original box. This is to be contrasted to the default behaviour, which rotates around the reference point on the baseline, thus producing a box that is mainly *below* the baseline.

#### **4 Implementation**

#### 1  $\langle$ \*package $\rangle$

One new option is handled by keyval. It suppresses the error normally generated if an unknow keyval key is used. (This helps porting between drivers that use extended interfaces.)

- 2 \DeclareOption{unknownkeysallowed}
- 3 {\PassOptionsToPackage\CurrentOption{keyval}}
	- All other options are handled by the graphics package.
- 4 \DeclareOption\*{\PassOptionsToPackage\CurrentOption{graphics}}
- 5 \ProcessOptions
- This package requires these two building blocks.
- 6 \RequirePackage{keyval,graphics}

#### **4.1 Graphics Inclusion**

First we declare the 'bounding box' keys. These all use \Gin@defaultbp so that the *(value)* can be given as a length in the usual T<sub>EX</sub> units such as cm or as an integer, taken as bp.

```
\KV@Gin@bb
```

```
7 \define@key{Gin}{bb}
               8 {\Gin@bboxtrue\Gread@parse@bb#1 \\}
\KV@Gin@bbllx
\KV@Gin@bblly
\KV@Gin@bburx
\KV@Gin@bbury
               9 \define@key{Gin}{bbllx}
              10 {\Gin@bboxtrue\Gin@defaultbp\Gin@llx{#1}}
              11 \define@key{Gin}{bblly}
              12 {\Gin@bboxtrue\Gin@defaultbp\Gin@lly{#1}}
```

```
13 \define@key{Gin}{bburx}
                   14 {\Gin@bboxtrue\Gin@defaultbp\Gin@urx{#1}}
                   15 \define@key{Gin}{bbury}
                   16 {\Gin@bboxtrue\Gin@defaultbp\Gin@ury{#1}}
 \KV@Gin@hiresbb If set to true (the default) TEX will look for bounding box comments of the form
                  %%HiResBoundingBox (which typically have real values) instead of the standard
                  %%BoundingBox (which should have integer values). It may be set to false to
                  override a package option of hiresbb.
                   17 \define@key{Gin}{hiresbb}[true]{%
                   18 \edef\Gread@BBox{%
                   19 \@percentchar\@percentchar
                   20 \csname if#1\endcsname HiRes\fi
                   21 BoundingBox}}
\KV@Gin@natheight
\KV@Gin@natheight 22 \let\KV@Gin@natwidth\KV@Gin@bburx
                   23 \let\KV@Gin@natheight\KV@Gin@bbury
\KV@Gin@viewport
    \KV@Gin@trim
                  A 'viewport' is a user-specified area of the graphic to be included. It should not
                  be confused with the 'Bounding Box' of a PS file. In fact, the origin for a viewport
                  specification is the (llx,lly) lower left coordinate of the bounding box. If a viewport
                  is specified, and clipping is turned on, clipping is based on the viewport, not on
                  the boundingbox.
                     Both 'viewport' and 'trim' were suggested (and originally, but differently, im-
                  plemented) by Arthur Ogawa.
                   24 \define@key{Gin}{viewport}
                   25 {\let\Gin@viewport@code\Gin@viewport\Gread@parse@vp#1 \\}
                   26 \define@key{Gin}{trim}
                   27 {\let\Gin@viewport@code\Gin@trim\Gread@parse@vp#1 \\}
 \Gread@parse@vp Grabs four bounding box values like \Gread@parse@bp but saves them in alterna-
                  tive macros that are used in the viewport and trim cases to modify the bounding
                  box read from the file.
                   28 \def\Gread@parse@vp#1 #2 #3 #4 #5\\{%
                   29 \Gin@defaultbp\Gin@vllx{#1}%
                   30 \Gin@defaultbp\Gin@vlly{#2}%
                   31 \Gin@defaultbp\Gin@vurx{#3}%
                   32 \Gin@defaultbp\Gin@vury{#4}}%
   \Gin@viewport If a viewport is specified, reset the bounding box cordinates by adding the original
                  origin, \Gin@llx, \Gin@lly to the new values specified as the viewport. The
                  original Bounding box coordinates are saved in \Gin@ollx… some drivers might
                  need this information (currently just tcidvi).
                   33 \def\Gin@viewport{%
                   34 \let\Gin@ollx\Gin@llx
                   35 \let\Gin@olly\Gin@lly
                   36 \let\Gin@ourx\Gin@urx
                   37 \let\Gin@oury\Gin@ury
                   38 \dimen@\Gin@llx\p@\advance\dimen@ \Gin@vurx\p@
                   39 \edef\Gin@urx{\strip@pt\dimen@}%
                   40 \dimen@\Gin@lly\p@\advance\dimen@ \Gin@vury\p@
                   41 \edef\Gin@ury{\strip@pt\dimen@}%
                   42 \dimen@\Gin@llx\p@\advance\dimen@ \Gin@vllx\p@
                   43 \edef\Gin@llx{\strip@pt\dimen@}%
                   44 \dimen@\Gin@lly\p@\advance\dimen@ \Gin@vlly\p@
                   45 \edef\Gin@lly{\strip@pt\dimen@}}
```
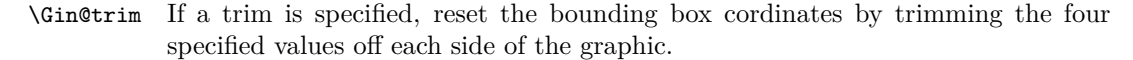

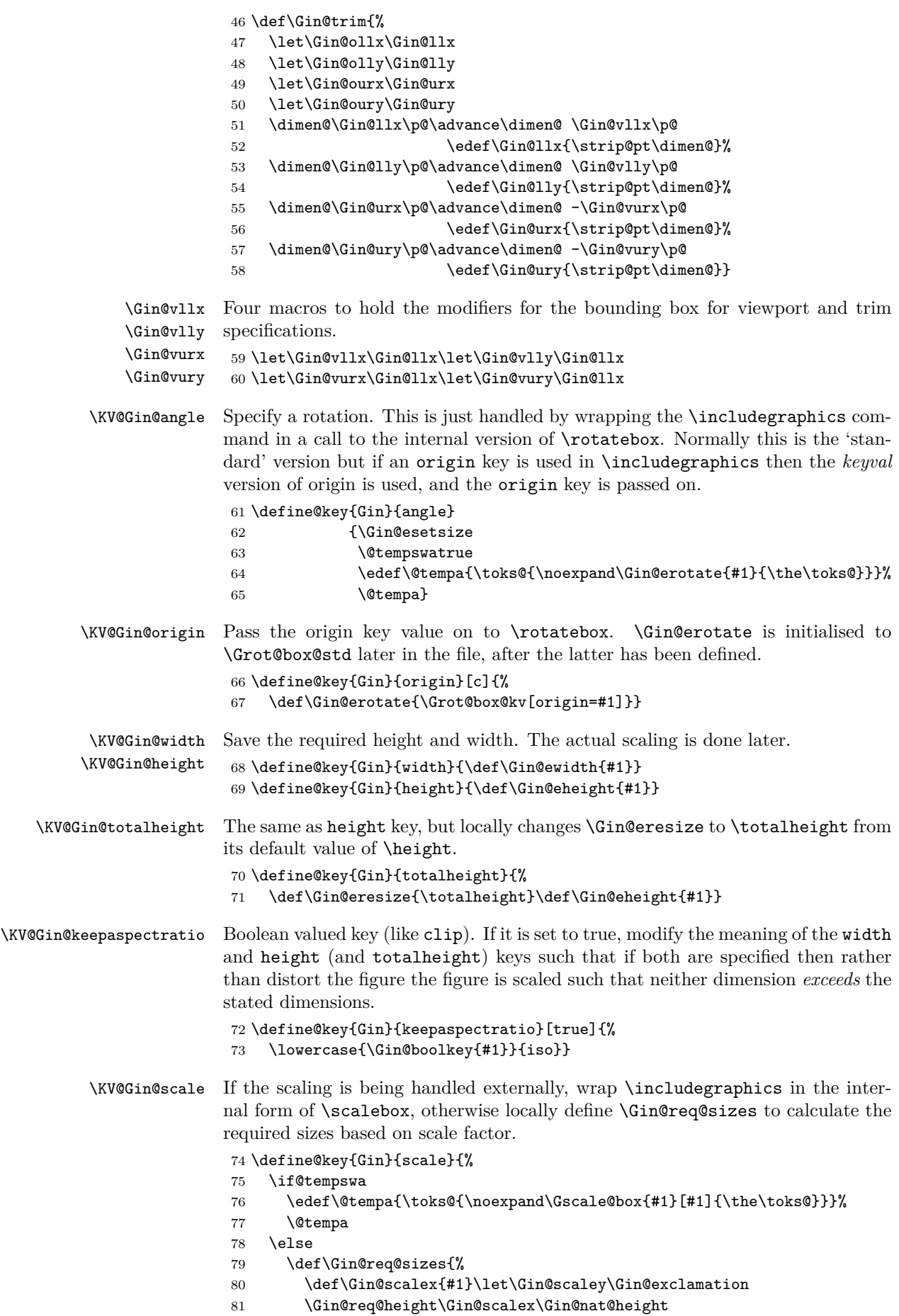

```
82 \Gin@req@width\Gin@scalex\Gin@nat@width}%
                  83 \fi
                  84 \@tempswatrue}
  \KV@Gin@draft Locally set the draft switch to true. This is used by the code in graphics package
                 to suppress the file inclusion.
                  85 \define@key{Gin}{draft}[true]{%
                  86 \lowercase{\Gin@boolkey{#1}}{draft}}
   \KV@Gin@clip Locally set the clip switch to true. This is used by the code in graphics package
                 to suppress the printing of anything outside the bounding box specified.
                  87 \define@key{Gin}{clip}[true]{%
                 88 \lowercase{\Gin@boolkey{#1}}{clip}}
   \KV@Gin@type If you use 'type' you must use no extension in the main argument and you must
                 use 'ext'. You can also use 'read' and 'command'.
                  89 \define@key{Gin}{type}{%
                  90 \def\Ginclude@graphics##1{%
                  91 \begingroup
                  92 \def\Gin@base{##1}%
                  93 \edef\@tempa{{#1}{\Gin@eread}{\Gin@ecom{##1\Gin@eext}}}%
                  94 \expandafter\Gin@setfile\@tempa
                  95 \endgroup}}
    \KV@Gin@ext Specify an extension, for use with the 'type' key.
                  96 \define@key{Gin}{ext}{\def\Gin@eext{#1}}
                  97 \let\Gin@eext\@empty
   \KV@Gin@read Specify a read file, for use with the 'type' key. You may want to globally set
                 this to * using \setkeys. * means read the graphic file for size info, as in
                 \DeclareGraphicsRule.
                 98 \define@key{Gin}{read}{%
                 99 \def\Gin@eread{#1}%
                 100 \def\@tempa{*}\ifx\@tempa\Gin@eread\def\Gin@eread{\Gin@eext}\fi}
                 101 \let\Gin@eread\@empty
\KV@Gin@command Specify a command, for use with the 'type' key.
                 102 \define@key{Gin}{command}{\def\Gin@ecom##1{#1}}
                 103 \let\Gin@ecom\@firstofone
   \Gin@boolkey Helper function for defining boolean valued functions. The order of arguments
                 allows \lowercase to only act on the user-supplied argument.
                 104 \def\Gin@boolkey#1#2{%
                 105 \csname Gin@#2\ifx\relax#1\relax true\else#1\fi\endcsname}
  \Gin@esetsize Arrange for the final size to be set, either by wrapping the include graphics call
                 in \scalebox, or by redefining \Gin@req@sizes appropriately.
                 106 \def\Gin@eresize{\height}
                 107 \def\Gin@esetsize{%
                 108 \let\@tempa\Gin@exclamation
                 109 \if@tempswa
                 External. Wrap the \includegraphics command in a call to the internal form of
                 \scalebox to handle the rotation.
                 110 \edef\@tempa{\toks@{\noexpand
                 111 \Gscale@@box\noexpand\Gin@eresize
                 112 {\Gin@ewidth}{\Gin@eheight}{\the\toks@}}}%
                 113 \@tempa
                 114 \else
```
Internal. Handle scaling with the \includegraphics command directly rather than calling **\scalebox**.

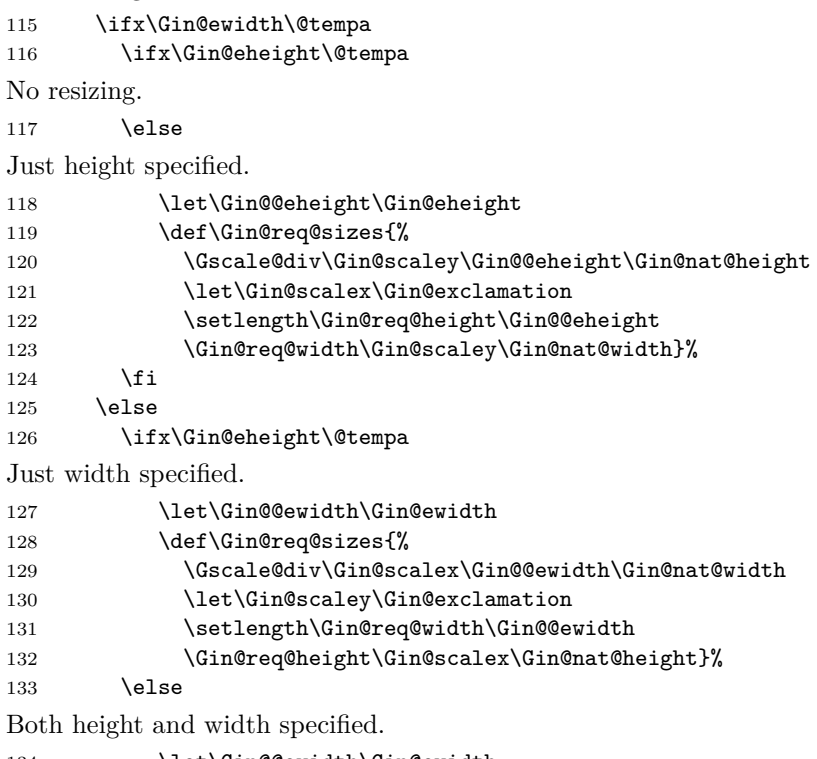

134 \let\Gin@@ewidth\Gin@ewidth \let\Gin@@eheight\Gin@eheight

At this point can locally redefine \Gin@nosize. Instead of generating an error, just set the 'natural' size to be the 'requested size'. Previous versions of this package did not allow the use of height and width unless the natural size was known as otherwise LATEX can not calculate the scale factor. However many drivers (especially for bitmap formats) can work this out themselves, so as long as both height and width are given, so LAT<sub>EX</sub> knows the size to leave, accept this. This assumes the code in the driver file will use the 'required height' information, not the scale factors, which will be set to 1!.

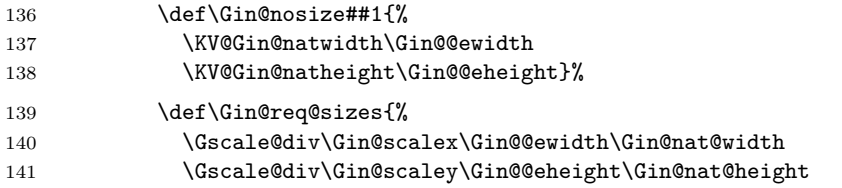

Donald Arseneau requested this feature. If both height and width are chosen, choose the smaller scale factor rather than distort the graphic. This mode is turned on with the keepaspectratio key.

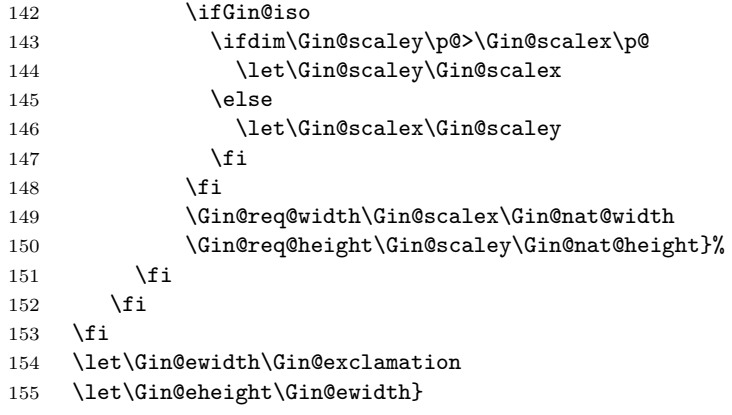

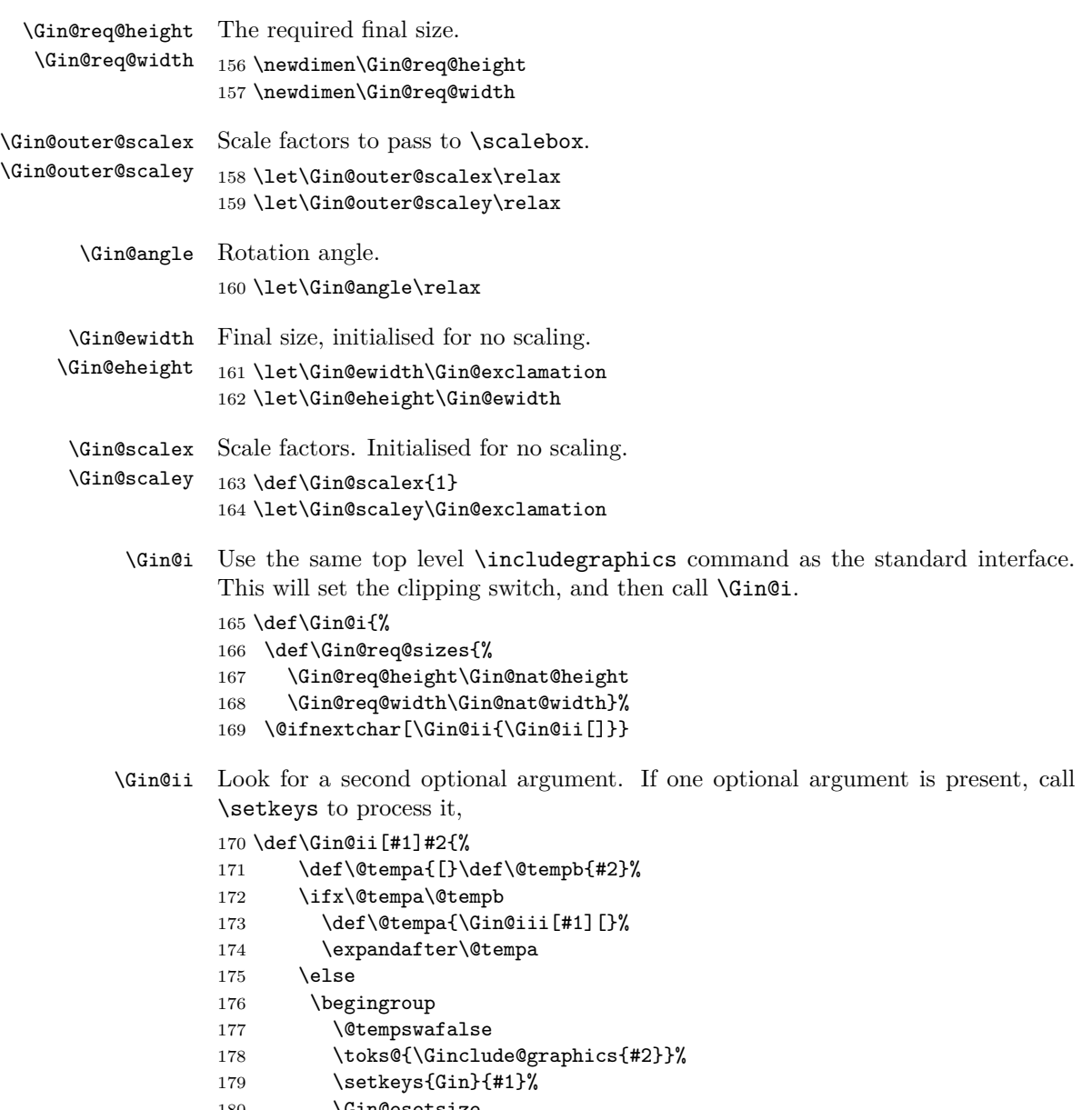

- 180  $\qquad \qquad \qquad \text{Gineesetsize}$
- 181 \the\toks@<br>182 \endgroup
- $\end{group}$
- 183  $\{f_i\}$

# **5 Rotation**

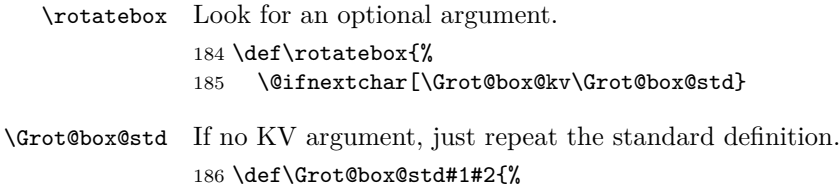

- 187 \Grot@setangle{#1}%
- 188 \setbox\z@\hbox{{#2}}%
- 189 \Grot@x\z@
- 190 \Grot@y\z@
- 191 \Grot@box}

\Grot@box@kv

```
192 \def\Grot@box@kv[#1]#2#3{%
                 193 \@begin@tempboxa\hbox{#3}%
                 194 \Grot@x\width \divide\Grot@x\tw@
                 195 \Grot@y\height \advance\Grot@y-\depth \divide\Grot@y\tw@
                 196 \setkeys{Grot}{#1}%
                 197 \setbox\z@\box\@tempboxa
                 198 \Grot@setangle{#2}%
                 199 \Grot@box
                 200 \@end@tempboxa}
                    There are two ways of specifying the centre of rotation.
\KV@Grot@origin origin=⟨label⟩, where the labels are up to two of lrctbB (B denotes the baseline,
                 as for PSTricks).
                 201 \define@key{Grot}{origin}[c]{%
                 202 \@tfor\@tempa:=#1\do{%
                 203 \if l\@tempa \Grot@x\z@\else
                 204 \if r\@tempa \Grot@x\width\else
                 205 \if t\@tempa \Grot@y\height\else
                 206 \if b\@tempa \Grot@y-\depth\else
                 207 \if B\@tempa \Grot@y\z@\fi\fi\fi\fi\fi}}
     \KV@Grot@x x=\langledimen\rangle, y=\langledimen\rangle The x, y coordinate of the centre of rotation. As usual
     \KV@Grot@y
                 \height etc may be used.
                 208 \define@key{Grot}{x}{\setlength\Grot@x{#1}}
                 209 \define@key{Grot}{y}{\setlength\Grot@y{#1}}
 \KV@Grot@units 'units' specifies the number or units in one anti-clockwise circle. So the default is
                 360. −360 gives clockwise rotation, 6.283185 gives radians etc.
                 210 \define@key{Grot}{units}{%
                 211 \def\Grot@setangle##1{%
                 212 \dimen@##1\p@
                 213 \dimen@ii#1\p@
                 214 \divide\dimen@ii360\relax
                 215 \divide\dimen@\dimen@ii
                 216 \edef\Grot@angle{\number\dimen@}}}
   \Gin@erotate Initialise the rotation command to use in \includegraphics.
                 217 \let\Gin@erotate\Grot@box@std
                 218 (/package)
```